# **tblib**

*Release 3.0.0*

**Ionel Cristian Măries,**

**May 02, 2024**

# **CONTENTS**

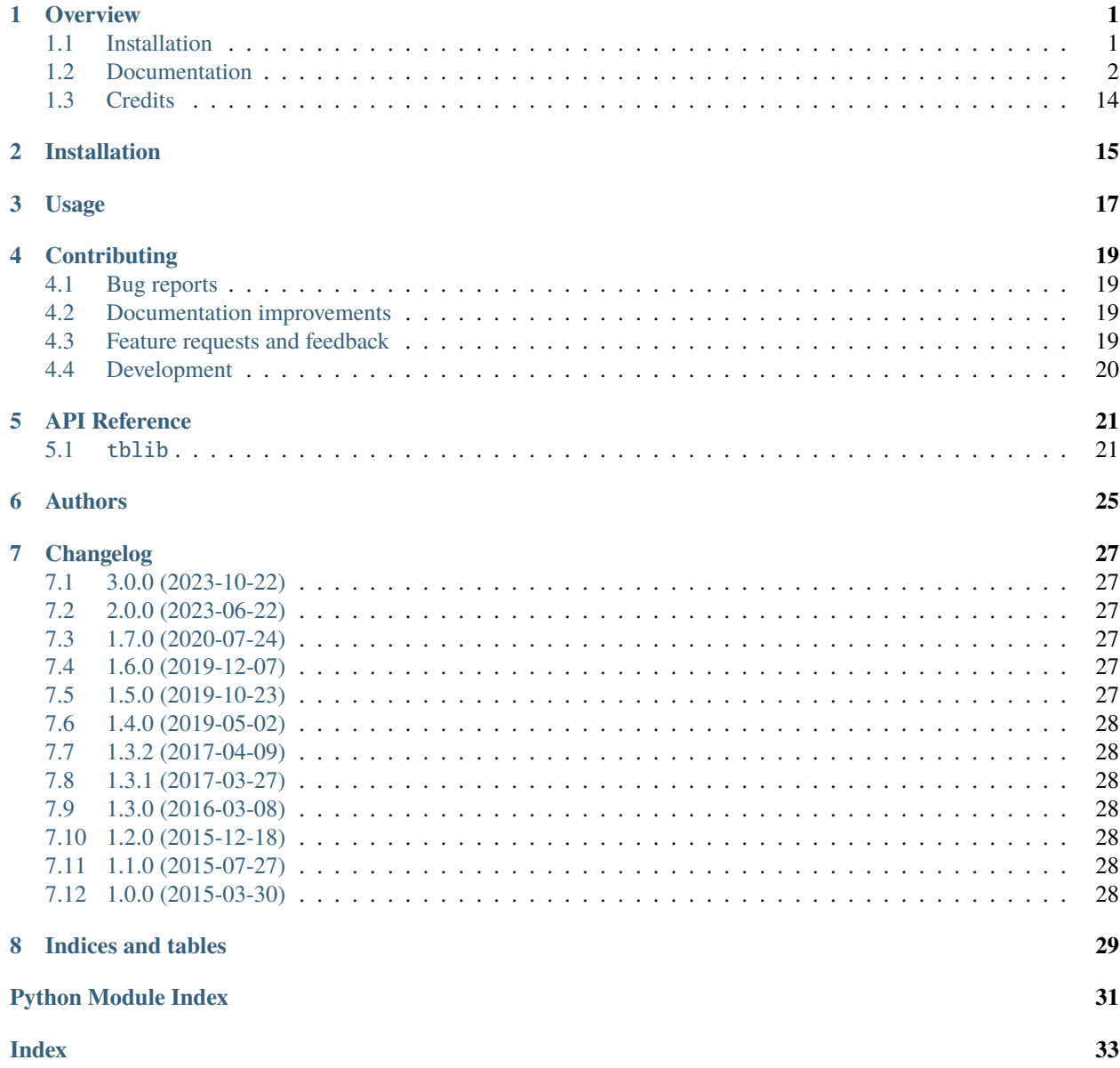

### **ONE**

# **OVERVIEW**

<span id="page-4-0"></span>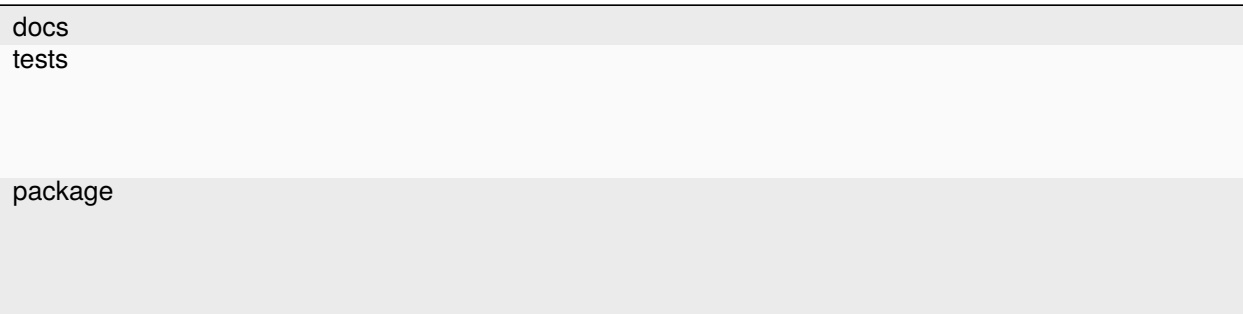

Serialization library for Exceptions and Tracebacks.

• Free software: BSD license

It allows you to:

- [Pickle](https://docs.python.org/3/library/pickle.html) tracebacks and raise exceptions with pickled tracebacks in different processes. This allows better error handling when running code over multiple processes (imagine multiprocessing, billiard, futures, celery etc).
- Create traceback objects from strings (the from\_string method). *No pickling is used*.
- Serialize tracebacks to/from plain dicts (the from\_dict and to\_dict methods). *No pickling is used*.
- Raise the tracebacks created from the aforementioned sources.
- Pickle an Exception together with its traceback and exception chain (raise ... from ...) *(Python 3 only)*

**Again, note that using the pickle support is completely optional. You are solely responsible for security problems should you decide to use the pickle support.**

# <span id="page-4-1"></span>**1.1 Installation**

pip install tblib

### <span id="page-5-0"></span>**1.2 Documentation**

- *[Pickling tracebacks](#page-5-1)*
- *[Unpickling tracebacks](#page-6-0)*
- *[Raising](#page-6-1)*
- *[Pickling Exceptions together with their traceback and chain \(Python 3 only\)](#page-7-0)*
	- **–** *[What if we have a local stack, does it show correctly ?](#page-9-0)*
	- **–** *[It also supports more contrived scenarios](#page-9-1)*
- *[Reference](#page-11-0)*
	- **–** *[tblib.Traceback](#page-11-1)*
		- ∗ *[tblib.Traceback.to\\_dict](#page-11-2)*
		- ∗ *[tblib.Traceback.from\\_dict](#page-12-0)*
		- ∗ *[tblib.Traceback.from\\_string](#page-12-1)*
	- **–** *[tblib.decorators.return\\_error](#page-14-0)*
		- ∗ *[What if we have a local call stack ?](#page-15-0)*
		- ∗ *[Other weird stuff](#page-16-0)*

### <span id="page-5-1"></span>**1.2.1 Pickling tracebacks**

**Note**: The traceback objects that come out are stripped of some attributes (like variables). But you'll be able to raise exceptions with those tracebacks or print them - that should cover 99% of the usecases.

```
>>> from tblib import pickling_support
>>> pickling_support.install()
>>> import pickle, sys
\gg def inner_0():
... raise Exception('fail')
...
\gg def inner_1():
... inner_0()
...
\gg def inner_2():
... inner_1()
...
>>> try:
... inner_2()
... except:
... s1 = pickle.dumps(sys.exc_info())
...
>>> len(s1) > 1
True
\gg try:
... inner_2()
... except:
```

```
... s2 = pickle.dumps(sys.exc_info(), protocol=pickle.HIGHEST_PROTOCOL)
...
\gg len(s2) > 1
True
>>> try:
... import cPickle
... except ImportError:
... import pickle as cPickle
\gg try:
... inner_2()
... except:
... s3 = cPickle.dumps(sys.exc_info(), protocol=pickle.HIGHEST_PROTOCOL)
...
>>> len(s3) > 1
True
```
### <span id="page-6-0"></span>**1.2.2 Unpickling tracebacks**

```
>>> pickle.loads(s1)
(<...Exception'>, Exception('fail'...), <traceback object at ...>)
>>> pickle.loads(s2)
(<...Exception'>, Exception('fail'...), <traceback object at ...>)
>>> pickle.loads(s3)
(<...Exception'>, Exception('fail'...), <traceback object at ...>)
```
### <span id="page-6-1"></span>**1.2.3 Raising**

```
>>> from six import reraise
>>> reraise(*pickle.loads(s1))
Traceback (most recent call last):
  ...
 File "<doctest README.rst[14]>", line 1, in <module>
   reraise(*pickle.loads(s2))
  File "<doctest README.rst[8]>", line 2, in <module>
    inner_2()
  File "<doctest README.rst[5]>", line 2, in inner_2
    inner_1()
  File "<doctest README.rst[4]>", line 2, in inner_1
    inner_0()
 File "<doctest README.rst[3]>", line 2, in inner_0
    raise Exception('fail')
Exception: fail
>>> reraise(*pickle.loads(s2))
Traceback (most recent call last):
  ...
  File "<doctest README.rst[14]>", line 1, in <module>
```

```
reraise(*pickle.loads(s2))
  File "<doctest README.rst[8]>", line 2, in <module>
   inner_2()
  File "<doctest README.rst[5]>", line 2, in inner_2
   inner 1()File "<doctest README.rst[4]>", line 2, in inner_1
    inner_0()
  File "<doctest README.rst[3]>", line 2, in inner_0
   raise Exception('fail')
Exception: fail
>>> reraise(*pickle.loads(s3))
Traceback (most recent call last):
  ...
 File "<doctest README.rst[14]>", line 1, in <module>
   reraise(*pickle.loads(s2))
  File "<doctest README.rst[8]>", line 2, in <module>
   inner_2()
  File "<doctest README.rst[5]>", line 2, in inner_2
   inner_1()
 File "<doctest README.rst[4]>", line 2, in inner_1
   inner_0()
  File "<doctest README.rst[3]>", line 2, in inner_0
   raise Exception('fail')
Exception: fail
```
### <span id="page-7-0"></span>**1.2.4 Pickling Exceptions together with their traceback and chain (Python 3 only)**

```
\gg try:
... try:
... 1 / 0
... except Exception as e:
... raise Exception("foo") from e
... except Exception as e:
... s = pickle.dumps(e)
>>> raise pickle.loads(s)
Traceback (most recent call last):
 File "<doctest README.rst[16]>", line 3, in <module>
    1 / 0
ZeroDivisionError: division by zero
The above exception was the direct cause of the following exception:
Traceback (most recent call last):
 File "<doctest README.rst[17]>", line 1, in <module>
   raise pickle.loads(s)
 File "<doctest README.rst[16]>", line 5, in <module>
   raise Exception("foo") from e
Exception: foo
```
BaseException subclasses defined after calling pickling\_support.install() will **not** retain their traceback and exception chain pickling. To cover custom Exceptions, there are three options:

1. Use @pickling\_support.install as a decorator for each custom Exception

```
>>> from tblib import pickling_support
>>> # Declare all imports of your package's dependencies
>>> import numpy
>>> pickling_support.install() # install for all modules imported so far
>>> @pickling_support.install
... class CustomError(Exception):
... pass
```
Eventual subclasses of CustomError will need to be decorated again.

2. Invoke pickling\_support.install() after all modules have been imported and all Exception subclasses have been declared

```
>>> # Declare all imports of your package's dependencies
>>> import numpy
>>> from tblib import pickling_support
>>> # Declare your own custom Exceptions
>>> class CustomError(Exception):
... pass
>>> # Finally, install tblib
>>> pickling_support.install()
```
3. Selectively install tblib for Exception instances just before they are pickled

```
pickling_support.install(<Exception instance>, [Exception instance], ...)
```
The above will install tblib pickling for all listed exceptions as well as any other exceptions in their exception chains.

For example, one could write a wrapper to be used with [ProcessPoolExecutor,](https://docs.python.org/3/library/concurrent.futures.html) [Dask.distributed,](https://distributed.dask.org/) or similar libraries:

```
>>> from tblib import pickling_support
>>> def wrapper(func, *args, **kwargs):
... try:
... return func(*args, **kwargs)
... except Exception as e:
... pickling_support.install(e)
... raise
```
#### <span id="page-9-0"></span>**What if we have a local stack, does it show correctly ?**

Yes it does:

```
\gg exc_info = pickle.loads(s3)
>>> def local_0():
... reraise(*exc_info)
...
\gg def local_1():
... local_0()
...
\gg def local_2():
... local_1()
...
\gg local_2()
Traceback (most recent call last):
 File "...doctest.py", line ..., in __run
    compileflags, 1) in test.globs
  File "<doctest README.rst[24]>", line 1, in <module>
    local_2()File "<doctest README.rst[23]>", line 2, in local_2
   local_1()File "<doctest README.rst[22]>", line 2, in local_1
   local_0()
  File "<doctest README.rst[21]>", line 2, in local_0
    reraise(*exc_info)
  File "<doctest README.rst[11]>", line 2, in <module>
    inner 2()File "<doctest README.rst[5]>", line 2, in inner_2
   inner_1()
  File "<doctest README.rst[4]>", line 2, in inner_1
    inner_0()
  File "<doctest README.rst[3]>", line 2, in inner_0
    raise Exception('fail')
Exception: fail
```
#### <span id="page-9-1"></span>**It also supports more contrived scenarios**

Like tracebacks with syntax errors:

```
>>> from tblib import Traceback
>>> from examples import bad_syntax
\gg try:
... bad_syntax()
... except:
... et, ev, tb = sys.exc_info()
... tb = Traceback(tb)
...
>>> reraise(et, ev, tb.as_traceback())
Traceback (most recent call last):
  ...
 File "<doctest README.rst[58]>", line 1, in <module>
```

```
reraise(et, ev, tb.as_traceback())
  File "<doctest README.rst[57]>", line 2, in <module>
    bad_syntax()
  File "...tests...examples.py", line 18, in bad_syntax
    import badsyntax
  File "...tests...badsyntax.py", line 5
    is very bad
     \lambdaSyntaxError: invalid syntax
```
Or other import failures:

```
>>> from examples import bad_module
>>> try:
... bad_module()
... except:
\ldots et, ev, tb = sys.exc_info()
\ldots tb = Traceback(tb)
...
>>> reraise(et, ev, tb.as_traceback())
Traceback (most recent call last):
  ...
 File "<doctest README.rst[61]>", line 1, in <module>
   reraise(et, ev, tb.as_traceback())
 File "<doctest README.rst[60]>", line 2, in <module>
   bad_module()
 File "...tests...examples.py", line 23, in bad_module
   import badmodule
 File "...tests...badmodule.py", line 3, in <module>
   raise Exception("boom!")
Exception: boom!
```
Or a traceback that's caused by exceeding the recursion limit (here we're forcing the type and value to have consistency across platforms):

```
\gg def f(): f()>>> try:
... f()
... except RuntimeError:
... et, ev, tb = sys.exc_info()
... tb = Traceback(tb)
...
>>> reraise(RuntimeError, RuntimeError("maximum recursion depth exceeded"), tb.as_
\rightarrowtraceback())
Traceback (most recent call last):
  ...
 File "<doctest README.rst[32]>", line 1, in f
   def f(): f()File "<doctest README.rst[32]>", line 1, in f
   def f(): f()File "<doctest README.rst[32]>", line 1, in f
   def f(): f()
```
RuntimeError: maximum recursion depth exceeded

#### <span id="page-11-0"></span>**1.2.5 Reference**

#### <span id="page-11-1"></span>**tblib.Traceback**

...

It is used by the pickling\_support. You can use it too if you want more flexibility:

```
>>> from tblib import Traceback
>>> try:
... inner_2()
... except:
... et, ev, tb = sys.exc_info()
... tb = Traceback(tb)
...
>>> reraise(et, ev, tb.as_traceback())
Traceback (most recent call last):
  ...
 File "<doctest README.rst[21]>", line 6, in <module>
   reraise(et, ev, tb.as_traceback())
 File "<doctest README.rst[21]>", line 2, in <module>
   inner_2()
 File "<doctest README.rst[5]>", line 2, in inner_2
   inner_1()
 File "<doctest README.rst[4]>", line 2, in inner_1
   inner_0()
 File "<doctest README.rst[3]>", line 2, in inner_0
   raise Exception('fail')
Exception: fail
```
#### <span id="page-11-2"></span>**tblib.Traceback.to\_dict**

You can use the to\_dict method and the from\_dict classmethod to convert a Traceback into and from a dictionary serializable by the stdlib json.JSONDecoder:

```
>>> import json
>>> from pprint import pprint
>>> try:
... inner_2()
... except:
\ldots et, ev, tb = sys.exc_info()
... tb = Traceback(tb)
\ldots tb_dict = tb.to_dict()
... pprint(tb_dict)
{'tb_frame': {'f_code': {'co_filename': '<doctest README.rst[...]>',
                        'co_name': '<module>'},
              'f_globals': {'__name__': '__main__'},
              'f_lineno': 5},
```

```
'tb_lineno': 2,
'tb_next': {'tb_frame': {'f_code': {'co_filename': ...,
                                     'co_name': 'inner_2'},
                         'f_globals': {'__name__': '__main__'},
                         'f_lineno': 2},
            'tb_lineno': 2,
            'tb_next': {'tb_frame': {'f_code': {'co_filename': ...,
                                                 'co_name': 'inner_1'},
                                      'f_globals': {'__name__': '__main__'},
                                      'f_lineno': 2},
                        'tb_lineno': 2,
                        'tb_next': {'tb_frame': {'f_code': {'co_filename': ...,
                                                             'co_name': 'inner_0'},
                                                  'f_globals': {'__name__': '__main__'},
                                                  'f_lineno': 2},
                                     'tb_lineno': 2,
                                     'tb_next': None}}}}
```
#### <span id="page-12-0"></span>**tblib.Traceback.from\_dict**

Building on the previous example:

```
>>> tb_json = json.dumps(tb_dict)
>>> tb = Traceback.from_dict(json.loads(tb_json))
>>> reraise(et, ev, tb.as_traceback())
Traceback (most recent call last):
  ...
 File "<doctest README.rst[21]>", line 6, in <module>
   reraise(et, ev, tb.as_traceback())
 File "<doctest README.rst[21]>", line 2, in <module>
   inner_2()
 File "<doctest README.rst[5]>", line 2, in inner_2
   inner_1()
 File "<doctest README.rst[4]>", line 2, in inner_1
   inner_0()
 File "<doctest README.rst[3]>", line 2, in inner_0
   raise Exception('fail')
Exception: fail
```
#### <span id="page-12-1"></span>**tblib.Traceback.from\_string**

```
>>> tb = Traceback.from_string("""
... File "skipped.py", line 123, in func_123
... Traceback (most recent call last):
... File "tests/examples.py", line 2, in func_a
\ldots func_b()
... File "tests/examples.py", line 6, in func_b
\dots func_c()... File "tests/examples.py", line 10, in func_c
```

```
\ldots func_d()
... File "tests/examples.py", line 14, in func_d
... Doesn't: matter
... """)
>>> reraise(et, ev, tb.as_traceback())
Traceback (most recent call last):
  ...
 File "<doctest README.rst[42]>", line 6, in <module>
   reraise(et, ev, tb.as_traceback())
 File "...examples.py", line 2, in func_a
   func_b()
 File "...examples.py", line 6, in func_b
    func_c()
  File "...examples.py", line 10, in func_c
   func_d()
  File "...examples.py", line 14, in func_d
   raise Exception("Guessing time !")
Exception: fail
```
If you use the strict=False option then parsing is a bit more lax:

```
>>> tb = Traceback.from_string("""
... File "bogus.py", line 123, in bogus
... Traceback (most recent call last):
... File "tests/examples.py", line 2, in func_a
\dots func_b()
... File "tests/examples.py", line 6, in func_b
\ldots func_c()
... File "tests/examples.py", line 10, in func_c
\dots func_d()
... File "tests/examples.py", line 14, in func_d
... Doesn't: matter
... """, strict=False)
>>> reraise(et, ev, tb.as_traceback())
Traceback (most recent call last):
  ...
 File "<doctest README.rst[42]>", line 6, in <module>
    reraise(et, ev, tb.as_traceback())
  File "bogus.py", line 123, in bogus
  File "...examples.py", line 2, in func_a
    func_b()
  File "...examples.py", line 6, in func_b
    func_c()
  File "...examples.py", line 10, in func_c
    func_d()
  File "...examples.py", line 14, in func_d
    raise Exception("Guessing time !")
Exception: fail
```
#### <span id="page-14-0"></span>**tblib.decorators.return\_error**

```
>>> from tblib.decorators import return_error
\gg inner_2r = return_error(inner_2)
\gg e = inner_2r()
>>> e
<tblib.decorators.Error object at ...>
>>> e.reraise()
Traceback (most recent call last):
  ...
 File "<doctest README.rst[26]>", line 1, in <module>
    e.reraise()
  File "...tblib...decorators.py", line 19, in reraise
    reraise(self.exc_type, self.exc_value, self.traceback)
  File "...tblib...decorators.py", line 25, in return_exceptions_wrapper
    return func(*args, **kwargs)
  File "<doctest README.rst[5]>", line 2, in inner_2
    inner_1()
  File "<doctest README.rst[4]>", line 2, in inner_1
    inner_0()
  File "<doctest README.rst[3]>", line 2, in inner_0
    raise Exception('fail')
Exception: fail
```
How's this useful? Imagine you're using multiprocessing like this:

```
# Note that Python 3.4 and later will show the remote traceback (but as a string sadly)␣
\rightarrowso we skip testing this.
>>> import traceback
>>> from multiprocessing import Pool
>>> from examples import func_a
>>> pool = Pool() # doctest: +SKIP
>>> try: # doctest: +SKIP
... for i in pool.map(func_a, range(5)):
... print(i)
... except:
... print(traceback.format_exc())
...
Traceback (most recent call last):
 File "<doctest README.rst[...]>", line 2, in <module>
    for i in pool.map(func_a, range(5)):
  File "...multiprocessing...pool.py", line ..., in map
    ...
  File "...multiprocessing...pool.py", line ..., in get
    ...
Exception: Guessing time !
<BLANKLINE>
>>> pool.terminate() # doctest: +SKIP
```
Not very useful is it? Let's sort this out:

```
>>> from tblib.decorators import apply_with_return_error, Error
>>> from itertools import repeat
```

```
(continued from previous page)
```

```
\gg pool = Pool()
>>> try:
... for i in pool.map(apply_with_return_error, zip(repeat(func_a), range(5))):
... if isinstance(i, Error):
... i.reraise()
... else:
... print(i)
... except:
... print(traceback.format_exc())
...
Traceback (most recent call last):
 File "<doctest README.rst[...]>", line 4, in <module>
   i.reraise()
 File "...tblib...decorators.py", line ..., in reraise
   reraise(self.exc_type, self.exc_value, self.traceback)
  File "...tblib...decorators.py", line ..., in return_exceptions_wrapper
   return func(*args, **kwargs)
 File "...tblib...decorators.py", line ..., in apply_with_return_error
   return args[0](*args[1:])
 File "...examples.py", line 2, in func_a
    func_b()File "...examples.py", line 6, in func_b
    func_c()
 File "...examples.py", line 10, in func_c
    func_d()
 File "...examples.py", line 14, in func_d
   raise Exception("Guessing time !")
Exception: Guessing time !
>>> pool.terminate()
```
Much better !

<span id="page-15-0"></span>**What if we have a local call stack ?**

```
\gg def local_0():
\ldots pool = Pool()
... try:
... for i in pool.map(apply_with_return_error, zip(repeat(func_a), range(5))):
... if isinstance(i, Error):
... i.reraise()
... else:
... print(i)
... finally:
... pool.close()
...
\gg def local_1():
... local_0()
...
\gg def local_2():
... local_1()
```

```
...
\gg try:
... local_2()
... except:
... print(traceback.format_exc())
Traceback (most recent call last):
 File "<doctest README.rst[...]>", line 2, in <module>
   local_2()File "<doctest README.rst[...]>", line 2, in local_2
   local_1()
 File "<doctest README.rst[...]>", line 2, in local_1
   local_0()
 File "<doctest README.rst[...]>", line 6, in local_0
   i.reraise()
  File "...tblib...decorators.py", line 20, in reraise
   reraise(self.exc_type, self.exc_value, self.traceback)
  File "...tblib...decorators.py", line 27, in return_exceptions_wrapper
   return func(*args, **kwargs)
  File "...tblib...decorators.py", line 47, in apply_with_return_error
   return args[0](*args[1:])
  File "...tests...examples.py", line 2, in func_a
    func_b()File "...tests...examples.py", line 6, in func_b
   func_c()
  File "...tests...examples.py", line 10, in func_c
    func_d()File "...tests...examples.py", line 14, in func_d
   raise Exception("Guessing time !")
Exception: Guessing time !
```
#### <span id="page-16-0"></span>**Other weird stuff**

Clearing traceback works (Python 3.4 and up):

```
\gg tb = Traceback.from_string("""
... File "skipped.py", line 123, in func_123
... Traceback (most recent call last):
... File "tests/examples.py", line 2, in func_a
\ldots func_b()
... File "tests/examples.py", line 6, in func_b
\ldots func_c()
... File "tests/examples.py", line 10, in func_c
\dots func_d()
... File "tests/examples.py", line 14, in func_d
... Doesn't: matter
... """)
>>> import traceback, sys
\gg if sys.version_info > (3, 4):
... traceback.clear_frames(tb)
```
# <span id="page-17-0"></span>**1.3 Credits**

• [mitsuhiko/jinja2](https://github.com/mitsuhiko/jinja2) for figuring a way to create traceback objects.

**TWO**

# **INSTALLATION**

<span id="page-18-0"></span>At the command line:

pip install tblib

**THREE**

**USAGE**

<span id="page-20-0"></span>To use tblib in a project:

import tblib

### **FOUR**

# **CONTRIBUTING**

<span id="page-22-0"></span>Contributions are welcome, and they are greatly appreciated! Every little bit helps, and credit will always be given.

# <span id="page-22-1"></span>**4.1 Bug reports**

When [reporting a bug](https://github.com/ionelmc/python-tblib/issues) please include:

- Your operating system name and version.
- Any details about your local setup that might be helpful in troubleshooting.
- Detailed steps to reproduce the bug.

# <span id="page-22-2"></span>**4.2 Documentation improvements**

tblib could always use more documentation, whether as part of the official tblib docs, in docstrings, or even on the web in blog posts, articles, and such.

# <span id="page-22-3"></span>**4.3 Feature requests and feedback**

The best way to send feedback is to file an issue at [https://github.com/ionelmc/python-tblib/issues.](https://github.com/ionelmc/python-tblib/issues)

If you are proposing a feature:

- Explain in detail how it would work.
- Keep the scope as narrow as possible, to make it easier to implement.
- Remember that this is a volunteer-driven project, and that code contributions are welcome :)

# <span id="page-23-0"></span>**4.4 Development**

To set up *python-tblib* for local development:

- 1. Fork [python-tblib](https://github.com/ionelmc/python-tblib) (look for the "Fork" button).
- 2. Clone your fork locally:

git clone git@github.com:YOURGITHUBNAME/python-tblib.git

3. Create a branch for local development:

git checkout -b name-of-your-bugfix-or-feature

Now you can make your changes locally.

4. When you're done making changes run all the checks and docs builder with one command:

```
tox
```
5. Commit your changes and push your branch to GitHub:

```
git add .
git commit -m "Your detailed description of your changes."
git push origin name-of-your-bugfix-or-feature
```
6. Submit a pull request through the GitHub website.

### **4.4.1 Pull Request Guidelines**

If you need some code review or feedback while you're developing the code just make the pull request.

For merging, you should:

- 1. Include passing tests (run tox).
- 2. Update documentation when there's new API, functionality etc.
- 3. Add a note to CHANGELOG.rst about the changes.
- 4. Add yourself to AUTHORS.rst.

### **4.4.2 Tips**

To run a subset of tests:

tox -e envname -- pytest -k test\_myfeature

To run all the test environments in *parallel*:

tox -p auto

### **FIVE**

### **API REFERENCE**

<span id="page-24-8"></span><span id="page-24-0"></span>This page contains auto-generated API reference documentation $<sup>1</sup>$  $<sup>1</sup>$  $<sup>1</sup>$ .</sup>

### <span id="page-24-1"></span>**5.1** tblib

### **5.1.1 Submodules**

<span id="page-24-7"></span>tblib.decorators

**Module Contents**

**Classes**

[Error](#page-24-3)

#### **Functions**

[reraise](#page-24-4)(tp, value[, tb])

[return\\_error](#page-24-5)(func[, exc\_type])

[apply\\_with\\_return\\_error](#page-24-6)(args) args is a tuple where the first argument is a callable.

<span id="page-24-4"></span>tblib.decorators.reraise(*tp*, *value*, *tb=None*)

<span id="page-24-3"></span>class tblib.decorators.Error(*exc\_type*, *exc\_value*, *traceback*)

property traceback

reraise()

<span id="page-24-6"></span><span id="page-24-5"></span>tblib.decorators.return\_error(*func*, *exc\_type=Exception*)

<span id="page-24-2"></span><sup>&</sup>lt;sup>1</sup> Created with [sphinx-autoapi](https://github.com/readthedocs/sphinx-autoapi)

#### <span id="page-25-8"></span>tblib.decorators.apply\_with\_return\_error(*args*)

args is a tuple where the first argument is a callable.

eg:

apply\_with\_return\_error((func, 1, 2, 3)) - this will call func(1, 2, 3)

#### <span id="page-25-7"></span>tblib.pickling\_support

#### **Module Contents**

#### **Functions**

[unpickle\\_traceback](#page-25-0)(tb\_frame, tb\_lineno, tb\_next)

[pickle\\_traceback](#page-25-1)(tb, \*[, get\_locals])

[unpickle\\_exception](#page-25-2)(func, args, cause, tb[, context,

...])

[pickle\\_exception](#page-25-3)(obj)

[\\_get\\_subclasses](#page-25-4)(cls)

[install](#page-25-5)(\*exc\_classes\_or\_instances[, get\_locals])

#### **Parameters**

**get\_locals**(*callable*) -- A function that take a frame argument and returns a dict. See [tblib.Traceback](#page-26-0) class for example.

[\\_install\\_for\\_instance](#page-25-6)(exc, seen)

<span id="page-25-0"></span>tblib.pickling\_support.unpickle\_traceback(*tb\_frame*, *tb\_lineno*, *tb\_next*)

```
tblib.pickling_support.pickle_traceback(tb, *, get_locals=None)
```
<span id="page-25-2"></span>tblib.pickling\_support.unpickle\_exception(*func*, *args*, *cause*, *tb*, *context=None*, *suppress\_context=False*, *notes=None*)

<span id="page-25-3"></span>tblib.pickling\_support.pickle\_exception(*obj*)

<span id="page-25-4"></span>tblib.pickling\_support.\_get\_subclasses(*cls*)

<span id="page-25-5"></span>tblib.pickling\_support.install(*\*exc\_classes\_or\_instances*, *get\_locals=None*)

#### **Parameters**

**get\_locals** (*callable*) – A function that take a frame argument and returns a dict. See [tblib.](#page-26-0) [Traceback](#page-26-0) class for example.

<span id="page-25-6"></span>tblib.pickling\_support.\_install\_for\_instance(*exc*, *seen*)

### <span id="page-26-3"></span>**5.1.2 Package Contents**

#### **Classes**

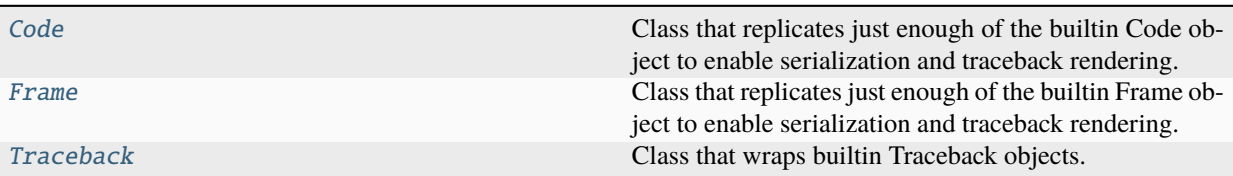

#### exception tblib.TracebackParseError

Bases: Exception

Common base class for all non-exit exceptions.

#### <span id="page-26-1"></span>class tblib.Code(*code*)

Class that replicates just enough of the builtin Code object to enable serialization and traceback rendering.

co\_code

#### <span id="page-26-2"></span>class tblib.Frame(*frame*, *\**, *get\_locals=None*)

Class that replicates just enough of the builtin Frame object to enable serialization and traceback rendering.

#### **Parameters**

**get\_locals** (*callable*) – A function that take a frame argument and returns a dict.

See [Traceback](#page-26-0) class for example.

#### clear()

For compatibility with PyPy 3.5; clear() was added to frame in Python 3.4 and is called by traceback.clear\_frames(), which in turn is called by unittest.TestCase.assertRaises

#### <span id="page-26-0"></span>class tblib.Traceback(*tb*, *\**, *get\_locals=None*)

Class that wraps builtin Traceback objects.

#### **Parameters**

**get\_locals** (*callable*) – A function that take a frame argument and returns a dict.

Ideally you will only return exactly what you need, and only with simple types that can be json serializable.

Example:

```
def get_locals(frame):
    if frame.f_locals.get("__tracebackhide__"):
        return {"__tracebackhide__": True}
    else:
        return {}
```
tb\_next

```
to_traceback
```
#### to\_dict

#### as\_traceback()

Convert to a builtin Traceback object that is usable for raising or rendering a stacktrace.

#### <span id="page-27-0"></span>as\_dict()

Converts to a dictionary representation. You can serialize the result to JSON as it only has builtin objects like dicts, lists, ints or strings.

#### classmethod from\_dict(*dct*)

Creates an instance from a dictionary with the same structure as .as\_dict() returns.

#### classmethod from\_string(*string*, *strict=True*)

Creates an instance by parsing a stacktrace. Strict means that parsing stops when lines are not indented by at least two spaces anymore.

### **SIX**

### **AUTHORS**

- <span id="page-28-0"></span>• Ionel Cristian Mărieș - <https://blog.ionelmc.ro>
- Arcadiy Ivanov <https://github.com/arcivanov>
- Beckjake <https://github.com/beckjake>
- DRayX <https://github.com/DRayX>
- Jason Madden <https://github.com/jamadden>
- Jon Dufresne <https://github.com/jdufresne>
- Elliott Sales de Andrade <https://github.com/QuLogic>
- Victor Stinner <https://github.com/vstinner>
- Guido Imperiale <https://github.com/crusaderky>
- Alisa Sireneva <https://github.com/purplesyringa>
- Michał Górny <https://github.com/mgorny>
- Tim Maxwell <https://github.com/tmaxwell-anthropic>

### **SEVEN**

### **CHANGELOG**

### <span id="page-30-1"></span><span id="page-30-0"></span>**7.1 3.0.0 (2023-10-22)**

- Added support for \_\_context\_\_, \_\_suppress\_context\_\_ and \_\_notes\_\_. Contributed by Tim Maxwell in [#72.](https://github.com/ionelmc/python-tblib/pull/72)
- Added the get\_locals argument to tblib.pickling\_support.install(), tblib.Traceback and tblib.Frame. Fixes [#41.](https://github.com/ionelmc/python-tblib/issues/41)
- Dropped support for now-EOL Python 3.7 and added 3.12 in the test grid.

# <span id="page-30-2"></span>**7.2 2.0.0 (2023-06-22)**

- Removed support for legacy Pythons (2.7 and 3.6) and added Python 3.11 in the test grid.
- Some cleanups and refactors (mostly from ruff).

### <span id="page-30-3"></span>**7.3 1.7.0 (2020-07-24)**

• Add more attributes to Frame and Code objects for pytest compatibility. Contributed by Ivanq in [#58.](https://github.com/ionelmc/python-tblib/pull/58)

# <span id="page-30-4"></span>**7.4 1.6.0 (2019-12-07)**

• When pickling an Exception, also pickle its traceback and the Exception chain (raise ... from ...). Contributed by Guido Imperiale in [#53.](https://github.com/ionelmc/python-tblib/issues/53)

# <span id="page-30-5"></span>**7.5 1.5.0 (2019-10-23)**

- Added support for Python 3.8. Contributed by Victor Stinner in [#42.](https://github.com/ionelmc/python-tblib/issues/42)
- Removed support for end of life Python 3.4.
- Few CI improvements and fixes.

### <span id="page-31-0"></span>**7.6 1.4.0 (2019-05-02)**

- Removed support for end of life Python 3.3.
- Fixed tests for Python 3.7. Contributed by Elliott Sales de Andrade in [#36.](https://github.com/ionelmc/python-tblib/issues/36)
- Fixed compatibility issue with Twised (twisted.python.failure.Failure expected a co\_code attribute).

# <span id="page-31-1"></span>**7.7 1.3.2 (2017-04-09)**

• Add support for PyPy3.5-5.7.1-beta. Previously AttributeError: 'Frame' object has no attribute 'clear' could be raised. See PyPy issue [#2532.](https://foss.heptapod.net/pypy/pypy/-/issues/2532)

# <span id="page-31-2"></span>**7.8 1.3.1 (2017-03-27)**

• Fixed handling for tracebacks due to exceeding the recursion limit. Fixes [#15.](https://github.com/ionelmc/python-tblib/issues/15)

# <span id="page-31-3"></span>**7.9 1.3.0 (2016-03-08)**

• Added Traceback.from\_string.

# <span id="page-31-4"></span>**7.10 1.2.0 (2015-12-18)**

• Fixed handling for tracebacks from generators and other internal improvements and optimizations. Contributed by DRayX in  $#10$  and  $#11$ .

# <span id="page-31-5"></span>**7.11 1.1.0 (2015-07-27)**

• Added support for Python 2.6. Contributed by Arcadiy Ivanov in [#8.](https://github.com/ionelmc/python-tblib/pull/8)

# <span id="page-31-6"></span>**7.12 1.0.0 (2015-03-30)**

• Added to\_dict method and from\_dict classmethod on Tracebacks. Contributed by beckjake in [#5.](https://github.com/ionelmc/python-tblib/pull/5)

# **EIGHT**

# **INDICES AND TABLES**

- <span id="page-32-0"></span>• genindex
- modindex
- search

# **PYTHON MODULE INDEX**

<span id="page-34-0"></span>t

tblib, [21](#page-24-1) tblib.decorators, [21](#page-24-7) tblib.pickling\_support, [22](#page-25-7)

### **INDEX**

### <span id="page-36-0"></span>Symbols

\_get\_subclasses() (*in module tblib.pickling\_support*), reraise() (*in module tblib.decorators*), [21](#page-24-8) [22](#page-25-8)

\_install\_for\_instance() (*in module tblib.pickling\_support*), [22](#page-25-8)

# A

apply\_with\_return\_error() (*in module tblib.decorators*), [21](#page-24-8) as\_dict() (*tblib.Traceback method*), [23](#page-26-3) as\_traceback() (*tblib.Traceback method*), [23](#page-26-3)

# $\mathcal{C}$

clear() (*tblib.Frame method*), [23](#page-26-3) co\_code (*tblib.Code attribute*), [23](#page-26-3) Code (*class in tblib*), [23](#page-26-3)

# E

Error (*class in tblib.decorators*), [21](#page-24-8)

### F

Frame (*class in tblib*), [23](#page-26-3) from\_dict() (*tblib.Traceback class method*), [24](#page-27-0) from\_string() (*tblib.Traceback class method*), [24](#page-27-0)

### I

install() (*in module tblib.pickling\_support*), [22](#page-25-8)

# M

module tblib, [21](#page-24-8) tblib.decorators, [21](#page-24-8) tblib.pickling\_support, [22](#page-25-8)

### P

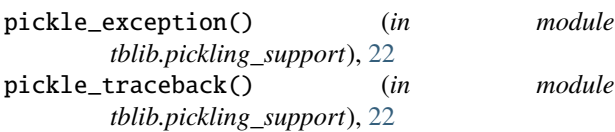

### R

reraise() (*tblib.decorators.Error method*), [21](#page-24-8) return\_error() (*in module tblib.decorators*), [21](#page-24-8)

### T

tb\_next (*tblib.Traceback attribute*), [23](#page-26-3) tblib module, [21](#page-24-8) tblib.decorators module, [21](#page-24-8) tblib.pickling\_support module, [22](#page-25-8) to\_dict (*tblib.Traceback attribute*), [23](#page-26-3) to\_traceback (*tblib.Traceback attribute*), [23](#page-26-3) Traceback (*class in tblib*), [23](#page-26-3) traceback (*tblib.decorators.Error property*), [21](#page-24-8) TracebackParseError, [23](#page-26-3)

### $\mathsf{U}$

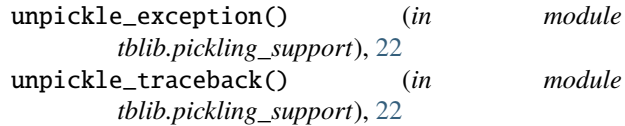